## **Keyboard Shortcuts:**

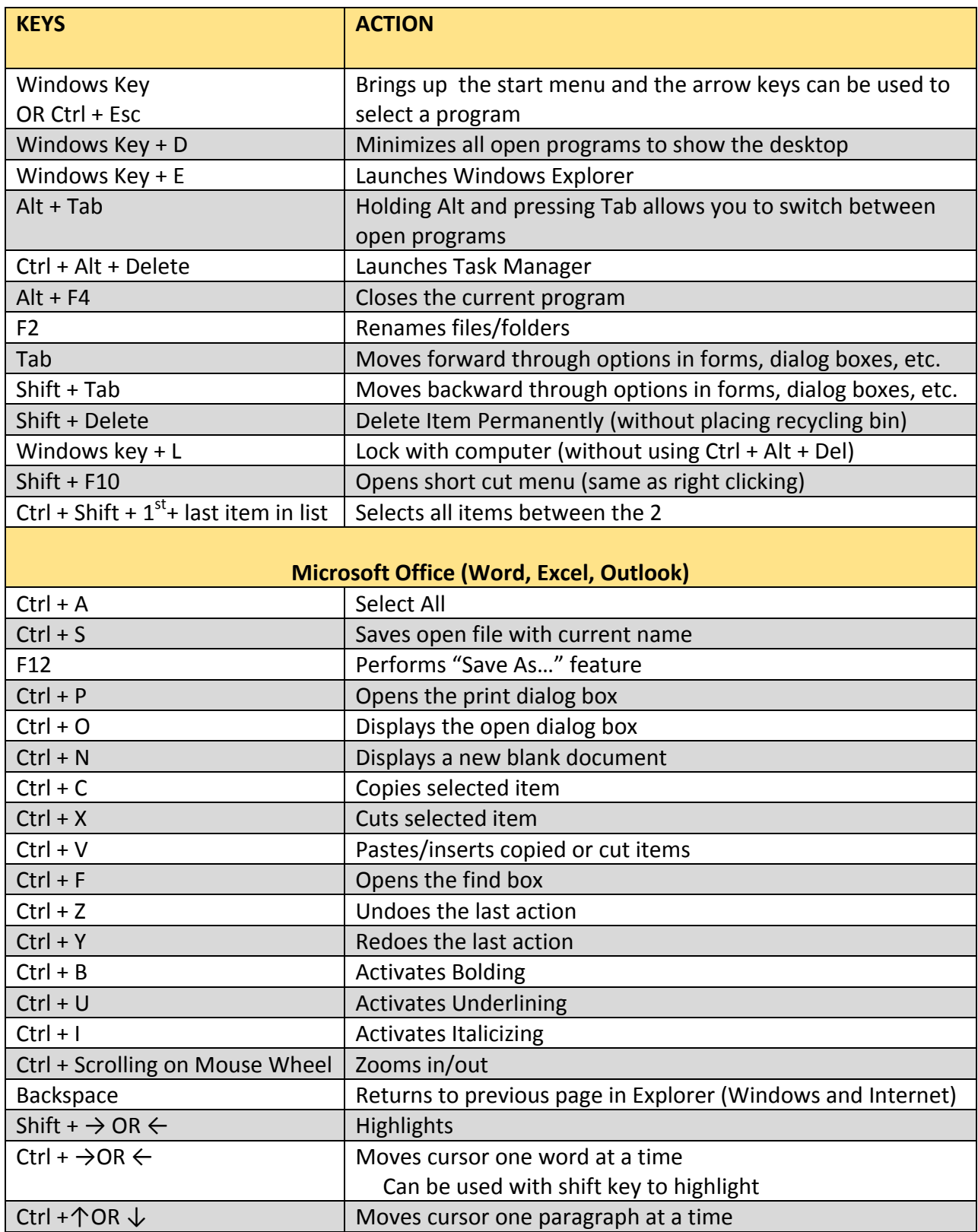

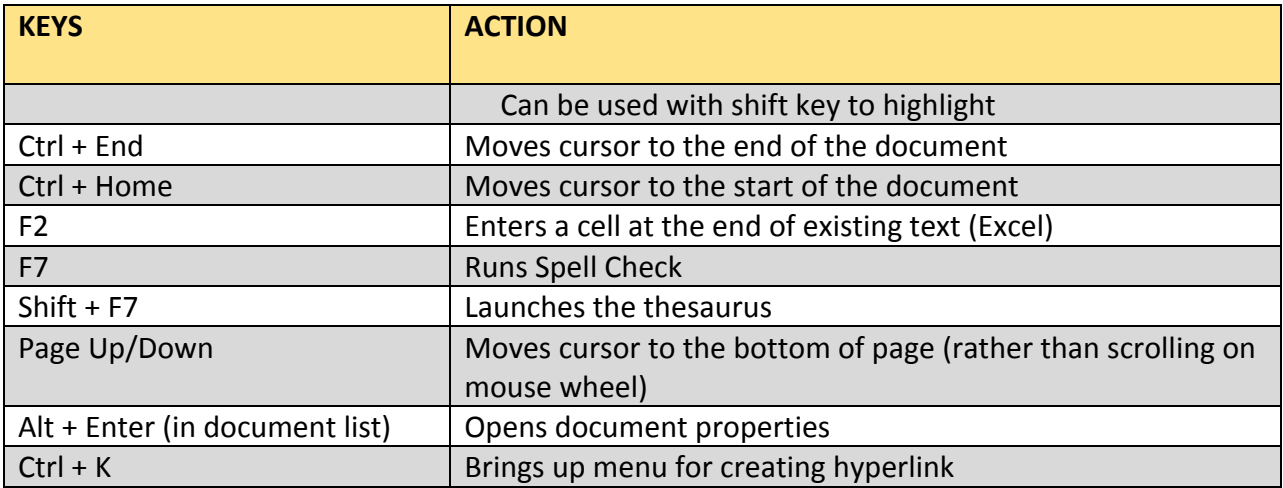